# **証明書発行サービス ご利用マニュアル (真正性確認) -証明書を受け取られた方向け-**

## **第1.0版 平成29年3月31日 NTT西日本**

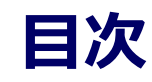

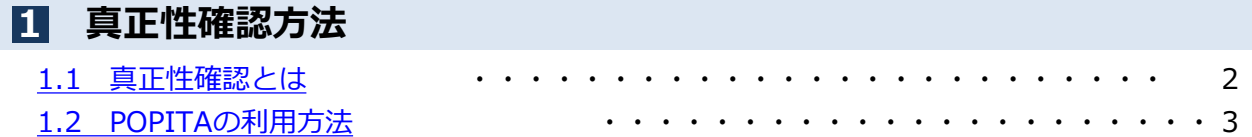

### **本システムに関するお問合せ**

◆NTT西日本 証明書発行サービス コールセンター

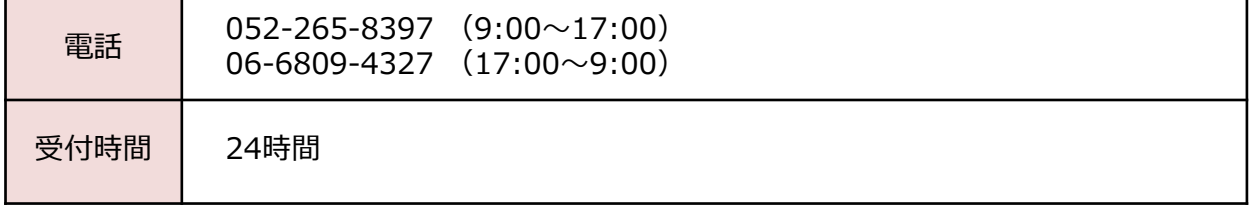

### <span id="page-2-0"></span>**1 真正性確認方法**

### ※「画面イメージ」はサンプル画像です。操作は実際の画面に従ってください。

### **1.1 真正性確認とは**

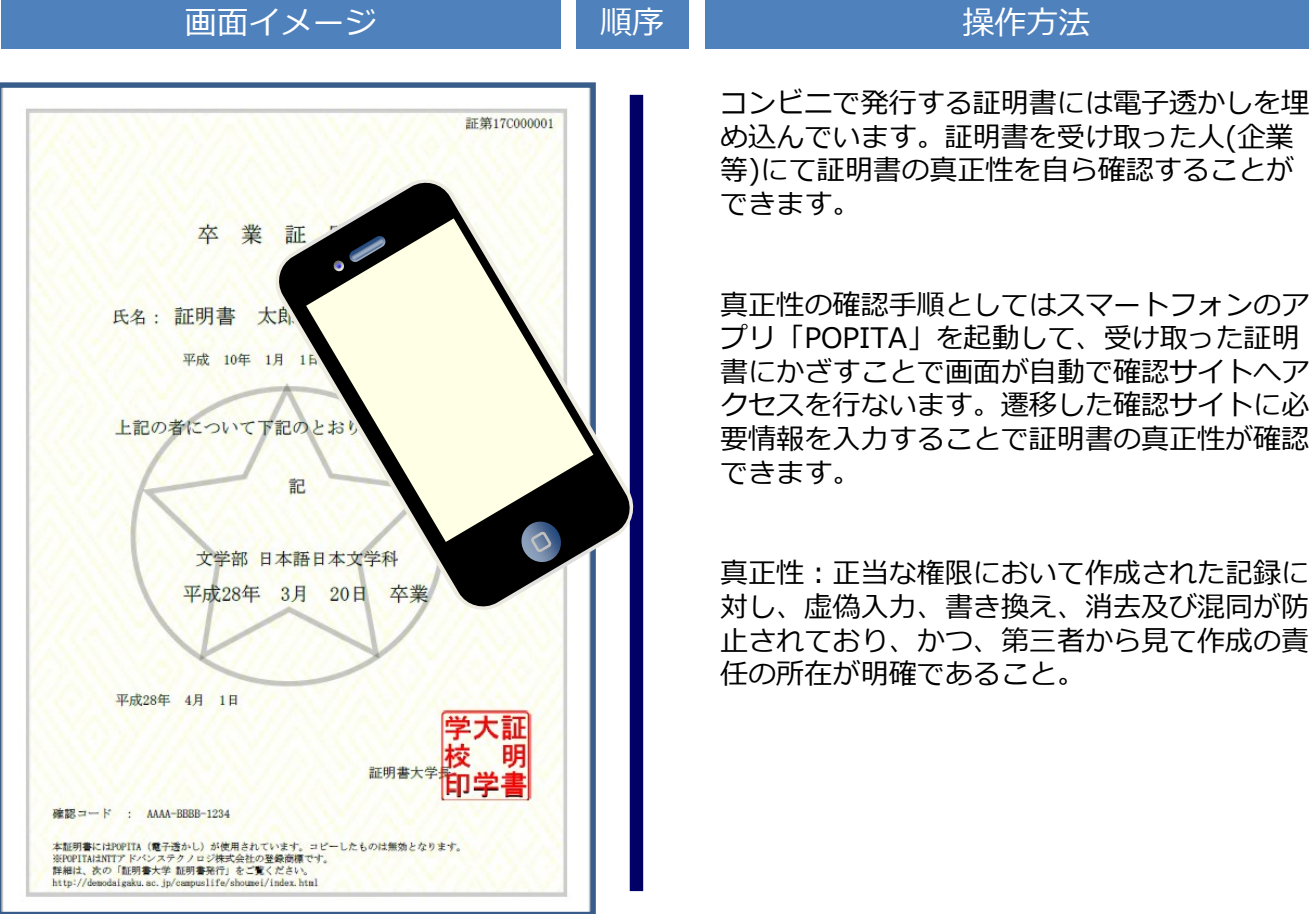

<span id="page-3-0"></span>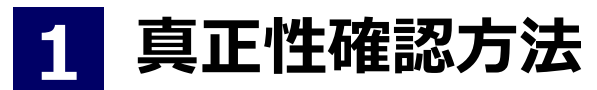

※「画面イメージ」はサンプル画像です。操作は実際の画面に従ってください。

# **1.2 POPITAの利用方法**

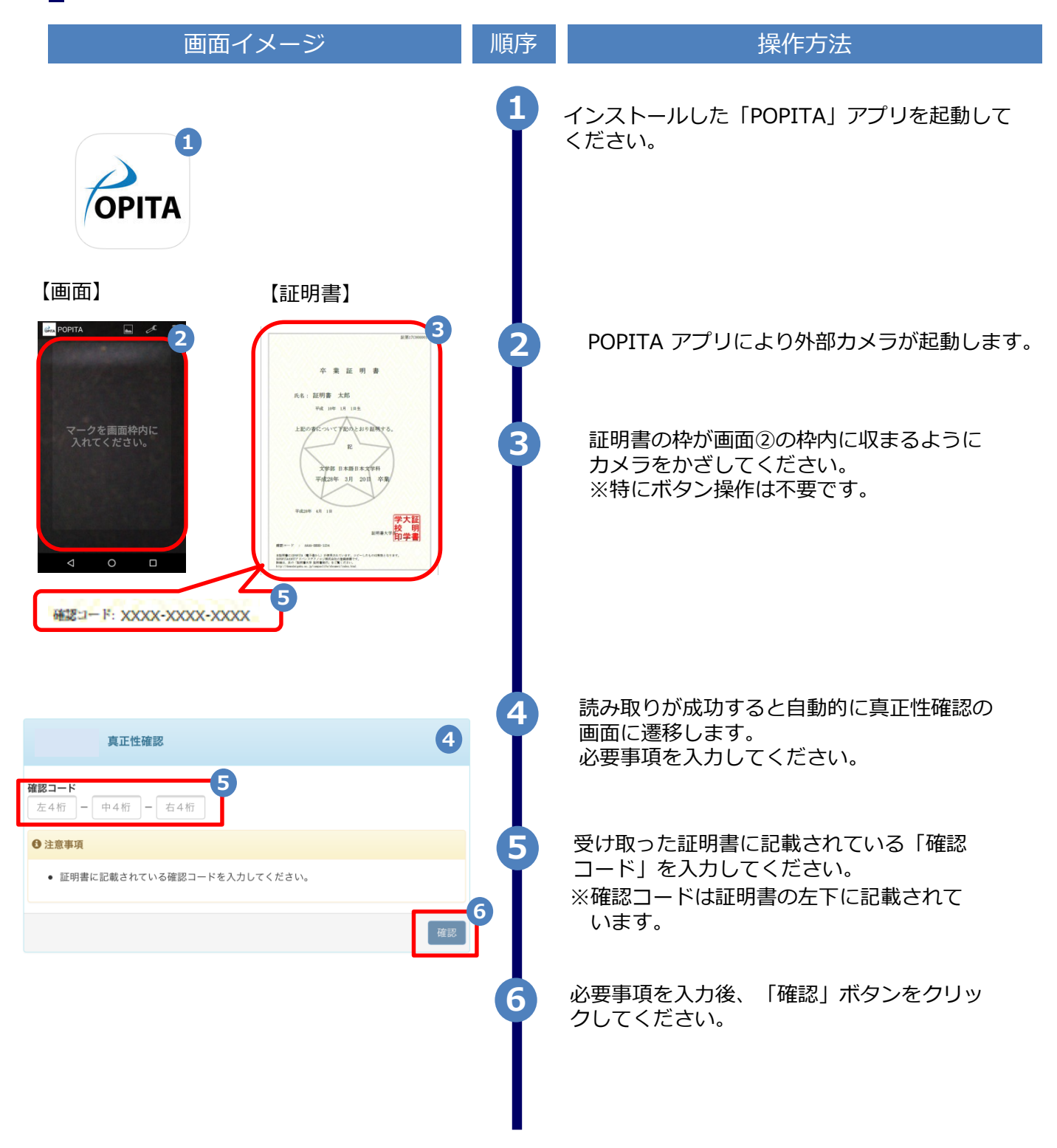

### **1 真正性確認方法**

#### ※「画面イメージ」はサンプル画像です。操作は実際の画面に従ってください。

# **1.2 POPITAの利用方法**

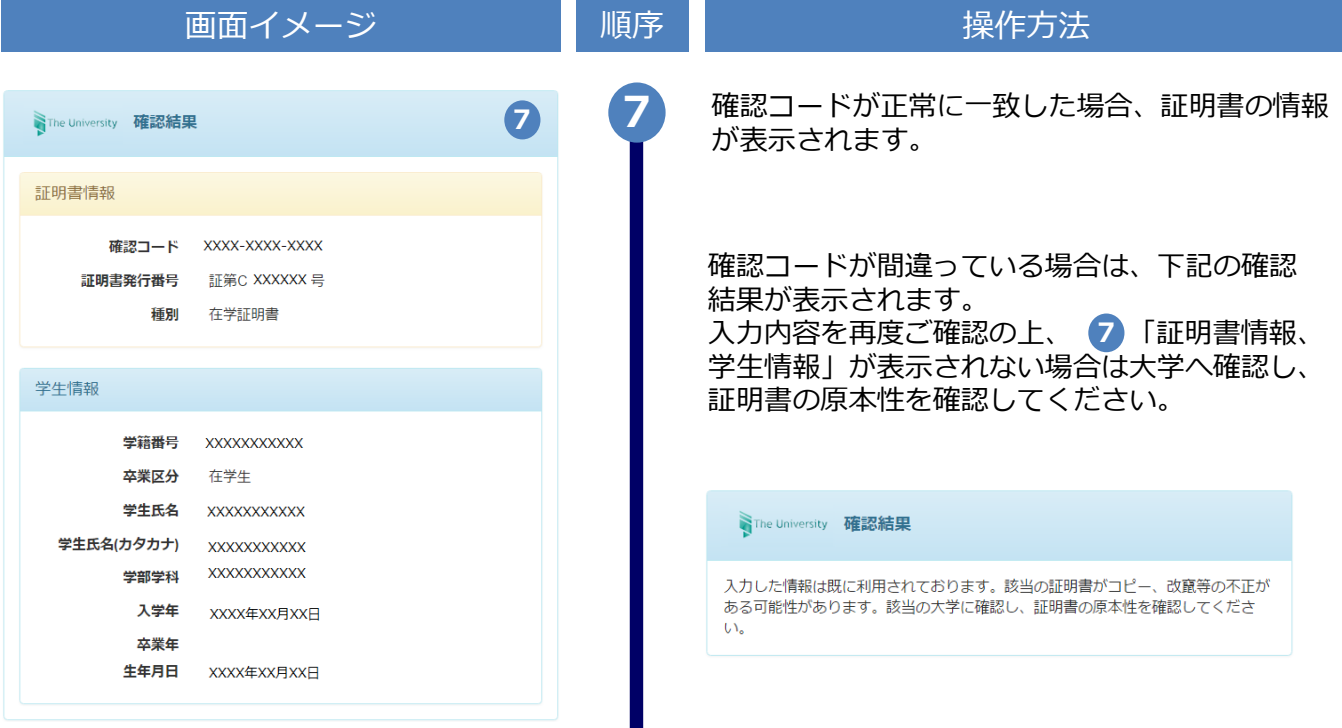